# **Packaging the Free Software Web** Antonio Terceiro

# **About me**

- ∙ Ruby maintainer
- ∙ Debian CI maintainer
- ∙ web developer
- ∙ addicted to automation

Motivation

## **Debian in the Dark Ages of Free Software**

Stefano Zacchiroli, Debconf 2014

- ∙ Desktop mostly a solved problem
- ∙ Mobile devices not quite there
- ∙ But most people are using desktops and phones as dumb clients to proprietary stuff "in the cloud"

#### Subject: Re: **About the recent DD retirements** From: Anthony Towns To: debian-project@lists.debian.or

- ∙ webapps are not a solved problem in Debian
- ∙ (among others which I won't get to)
- ∙ go read that thread!

#### **Can Distros Make the Link? Let's Package the Customizable, Free Software Web of the Future!**

Deb Nicholson and Christopher Allan Webber, FOSDEM 2015 Distros Devroom

- ∙ Current privacy concerns  $\rightarrow$  federation + self-hosting
- ∙ how can non-sysadmins self-host?
- ∙ "userops" (beyond "devops")

mailing list: http://lists.mediagoblin.org/listinfo/userops

## **Are distributions really boring and a solved problem?**

Lucas Nussbaum, FOSDEM 2015 Distros Devroom

Server side apps in general are not a solved problem

# **Summing up**

- ∙ Server side applications are complicated
- ∙ Requires high effort from technical people
- ∙ End users can't self-host

Someone has got to do something about this … Ideas

## **Automated configuration of packaged web applications**

GSOC 2015|Outreachy project idea

# **Related projects**

- ∙ Sandstorm
- ∙ Yunohost
- ∙ Bitnami (proprietary)

All are either not based on packages, or reinvent packaging

#### **The free software web in Debian**

- ∙ \$ apt-cache search web returns | wc -l 3657
- ∙ 92 packages ship files in /etc/apache2/
	- ∙ excluding apache itself and modules
	- ∙ several web apps don't do it (e.g. redmine)

It seems we are quite good at packaging …

… but packages are not enough. Server-side applications still need one or more of

- ∙ cross-package configuration
- ∙ databases
- ∙ DNS setup
- ∙ email setup

### **Proposed solution**

- ∙ Using packages (of course)
- ∙ A configuration layer over the package manager
	- ∙ existing "devops" tools should do it
	- ∙ I'll go with chef
- ∙ A UI layer on top to empower users with no technical background to configure their own server

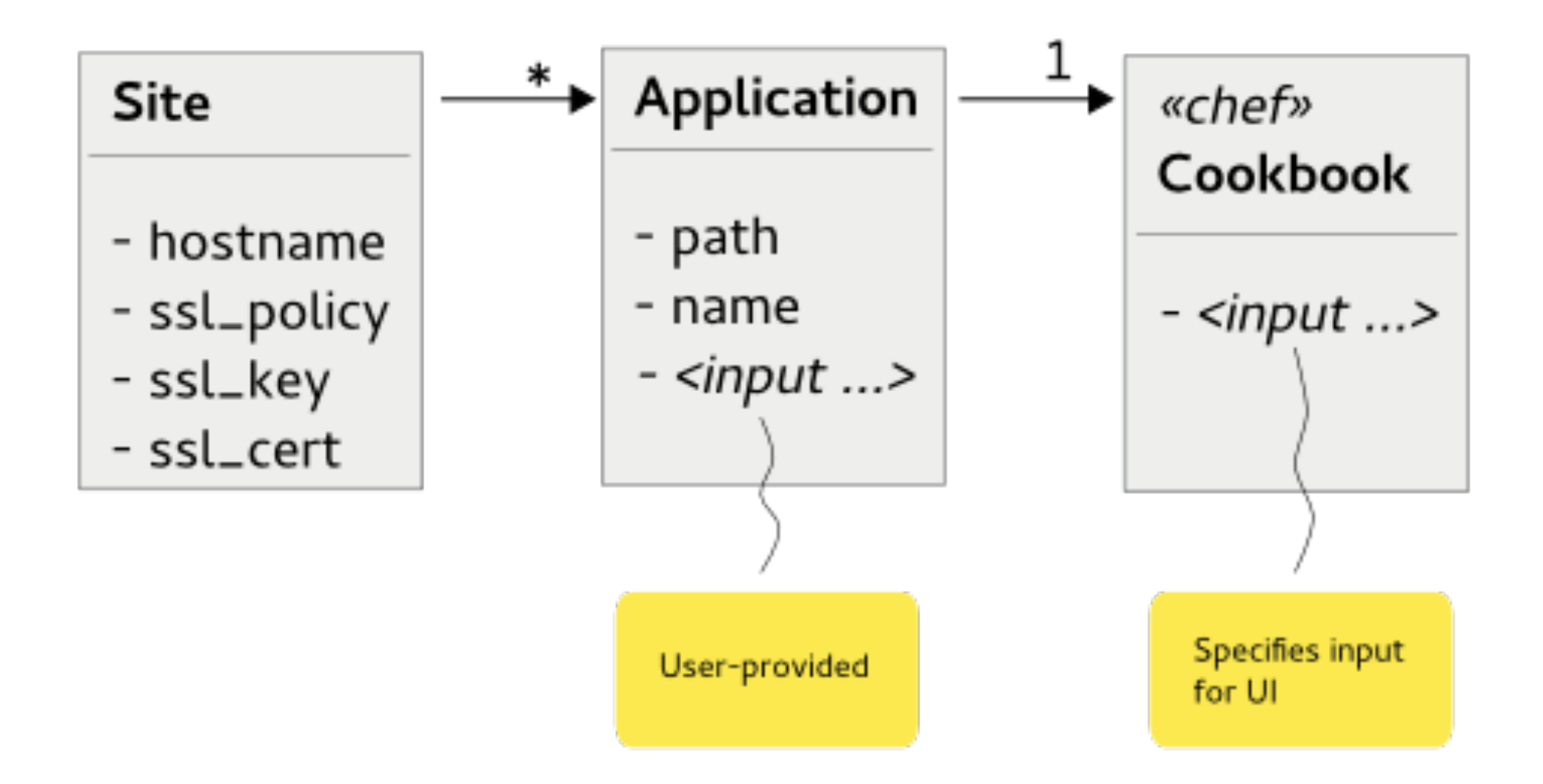

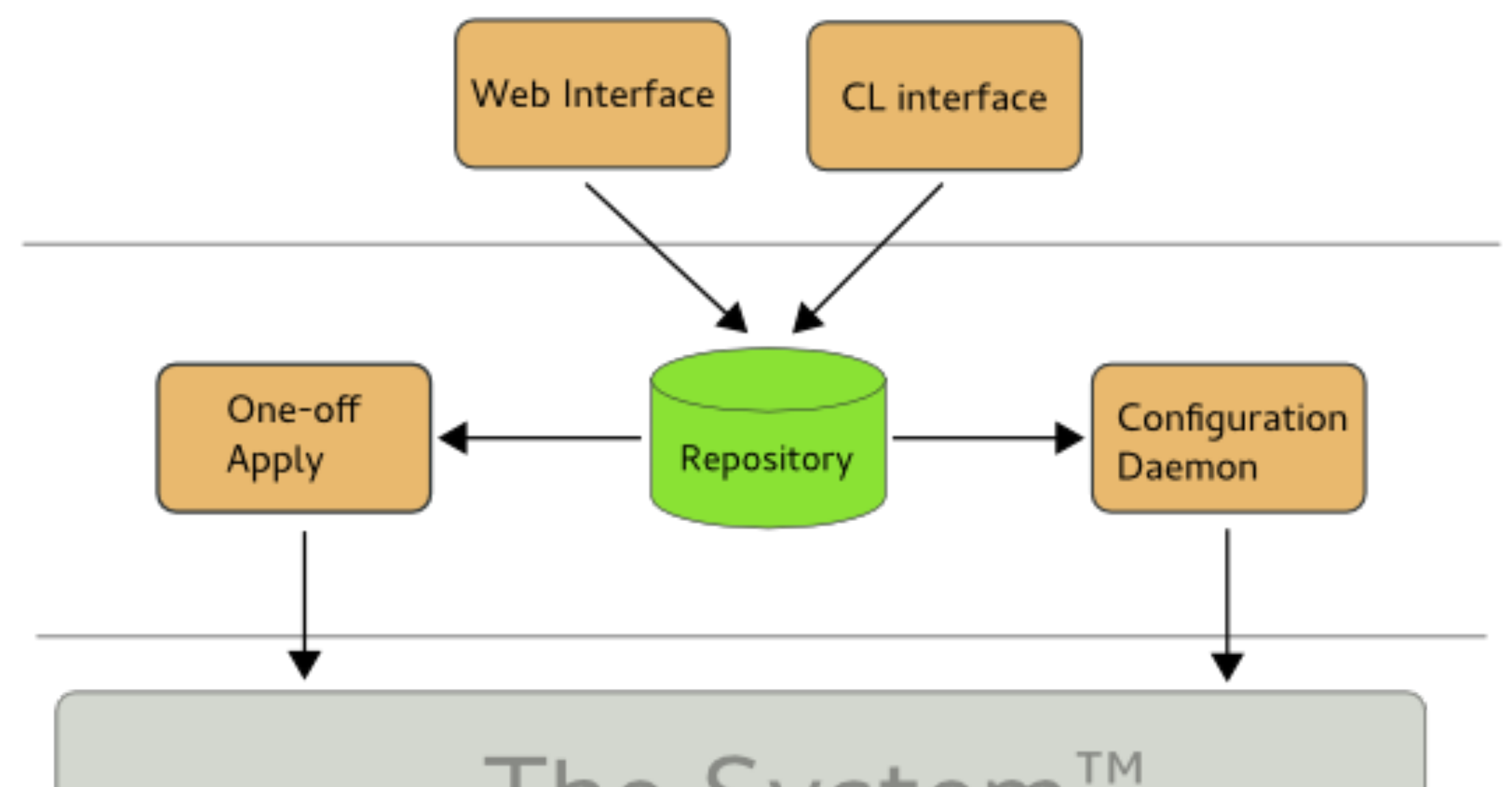

The System™

#### Assumptions on packages

- ∙ Should be able to do all their specific configuration by themselves
	- ∙ not automating web server configuration is OK
- ∙ Should be able to handle their own upgrades
	- (e.g. database schema changes)
	- dbconfig-common is your friend, but needs love
- ∙ Should not be crap [whishlist]

# Current status: PoC

- ∙ Base system implemented
- ∙ add-site, add-app commands on CLI
- ∙ simple "static site" cookbook

https://gitlab.com/terceiro/shak

Example

\$ shak add-site example.com \$ shak add-app example.com static site / site type=push \$ shak apply

Static site deployed to http://example.com/

Push contents via scp/rsync to server:/var/lib/shak/data/example.com/\_/ to update

Next steps

## Next steps (1/2)

- ∙ web UI
- ∙ I18N
- ∙ GSOC|Outreachy: support as many packages as possible
- ∙ Improve web apps policy
- ∙ Send patches

Next steps (2/2)

- ∙ Easy bootstrapping
	- ∙ mostly just apt install shak
- ∙ prebuilt images
	- ∙ mostly just debootstrap --include=shak
- ∙ spawn new servers in the cloud

# **Ways to contribute**

- ∙ Code of course
- ∙ Testing, bug reports
- ∙ Ideas on DNS/SSL/email handling
- ∙ Security audits
- ∙ Translations

https://gitlab.com/terceiro/shak